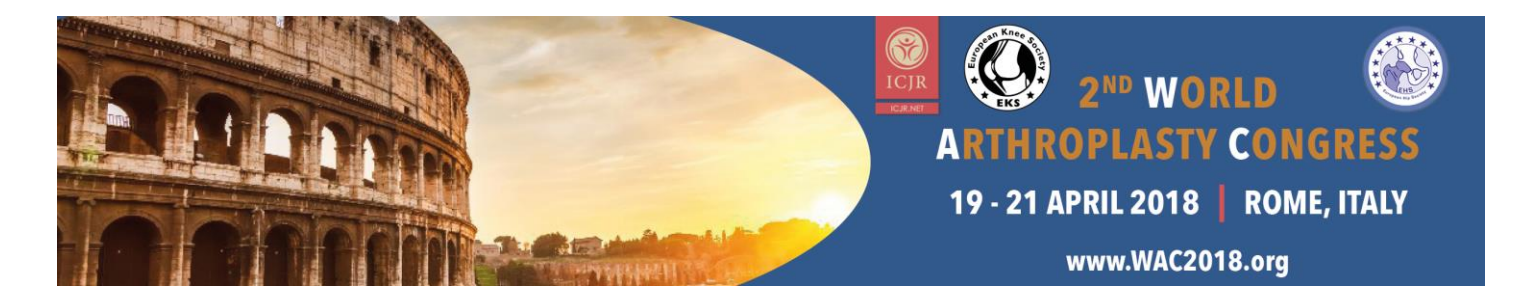

# **ePosters at 2 nd Arthroplasty Congress**

# **What is an 'ePoster'?**

'ePoster' stands for electronic poster. Attendees of an event can view your ePoster on interactive touch screens or on regular desktop computers. The advantage of this system is that you can show a lot more information than on conventional paper posters. For further information on ePosters, click [here.](http://www.eposterpresenter.com/)

### **Which versions of PowerPoint are supported?**

Only PowerPoint files (2007, 2010, 2011, 2013, 2015) are supported by the system. The supported PowerPoint file types are .ppt & .pptx. If you have an Apple Keynote presentation, you will need to convert this file to a PowerPoint file.

### **What are the dimensions of an ePoster?**

Our software is designed show PowerPoint presentations with a 16:9 widescreen display ratio. A PPT template slide is provided to all ePoster presenters.

### **Are there any required fonts?**

Since we cannot guarantee that every touch screen has your preferred font available, it is recommended to use system- default fonts, like Arial & Verdana.

Depending on the screen dimensions provided by the event organiser, you should keep the readability of your poster in mind, even on smaller screens.

## **Can I use videos in my ePoster presentation?**

Sure! Although there is a file size limitation of 10Mb/file, you are welcome to use video data in your ePoster. If you have video files embedded in the PowerPoint file, make sure that you upload them together with the original presentation file. A video of **max 30 seconds** can be embedded in your ePoster.

The supported video types are the following: .avi, .wmv, .mov, .mpg, .mp4. Please bear in mind that there will be no audio on the ePoster displays.

### **Is there a file size limitation?**

Unfortunately, there is. The default file size limit is **10Mb/file**.

## **How many slides can I show?**

The maximum number of slides is **10**. Do not animate your slides & do not layer images, graphics etc. in your slides.

# **What is the submission deadline?**

ePosters must be uploaded via the dedicated link latest on **April 10, 2018**.

## **Can I upload a revised version of my ePoster?**

Yes, that will be possible. When you have uploaded your ePoster you can re-enter the ePoster database with your username/password and edit your ePoster. Revisions can be made until **April 10, 2018**.